# **Objectives**

- Introduction to Files
- Reading from files
  - **≻**Numbers!
- Writing to files

#### Review

- What is the major [implementation] difference between strings and lists?
  - ➤ What are the implications of that difference?
- What is a "pure" function?

#### Summary: Lists vs. Strings

- Strings are immutable
  - Can't be changed after created

- Lists are mutable
  - Can be changed

#### **Implications**:

- Think of list variables as pointing to the list
- Assigning a list to another variable does not make a copy of the list
- list methods modify the list on which the method was called
  - They do not return a copy of the object, modified
- When you pass a list into a function, you can modify the list

#### **Review: Comparing List Functions**

#### [Impure?] Function

```
def descendSort3Numbers(list3):
    if list3[1] > list3[0]:
        # swap 'em
        ...
    if list3[2] > list3[1]:
        # swap 'em
        ...
    if list3[1] > list3[0]:
        # swap 'em
        ...
    ...
```

#### **Pure Function**

#### **Review: Testing List Functions**

#### Testing a function that modifies the list parameter, nothing returned

```
def testDescendSort3Nums():
    origList = [1, 2, 3]
    descendSort3Nums(origList)
    # test that the list sorted is in reverse order
    test.testEqual( origList, [3, 2, 1] )
```

#### Testing a pure function that returns a copy of the list, modified

```
def testCreateDescendingSort3Nums():
    origList = [1, 2, 3]
    test.testEqual( createDescendingList(origList), [3, 2, 1])
    # verify that the original list didn't change.
    test.testEqual( origList, [1, 2, 3] )
```

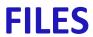

## Sources of Input to Program: User Input

- Pros
  - Easy!
  - Intuitive!

- Cons
  - Slow if need to enter a lot of data
  - > Error-prone
    - User enters the wrong value!
  - What if want to run again after program gets modified?

#### Sources of Input to Program: Text Files

- Pros
  - Enter data once into a file, save it, and reuse it
  - Good for large amounts of data
  - Programs can use files to communicate
  - Need to be able to read from and write to files

- Cons
  - Not as intuitive in programming
  - Requires creating a file

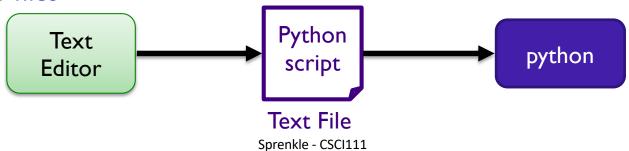

March 18, 2024

8

## Example Use of Files: on the Web

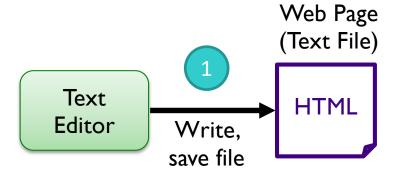

## Example Use of Files: on the Web

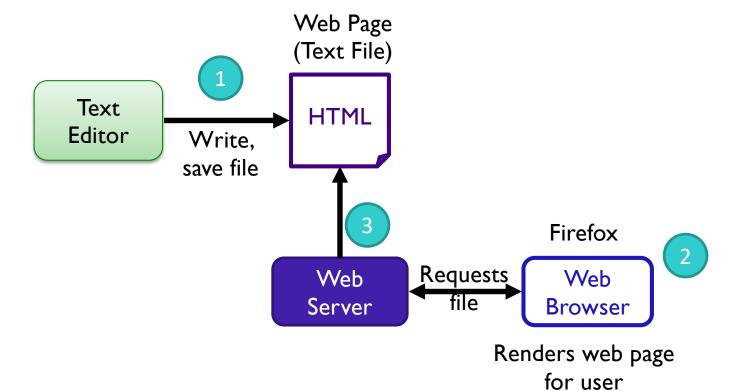

## Example Use of Text File as Input: Data!

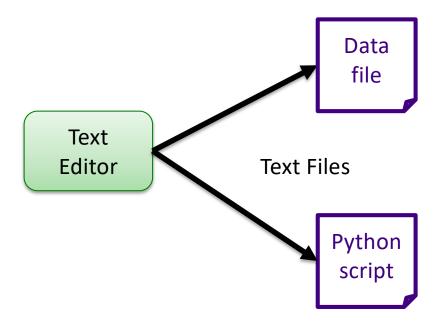

## Example Use of Text File as Input: Data!

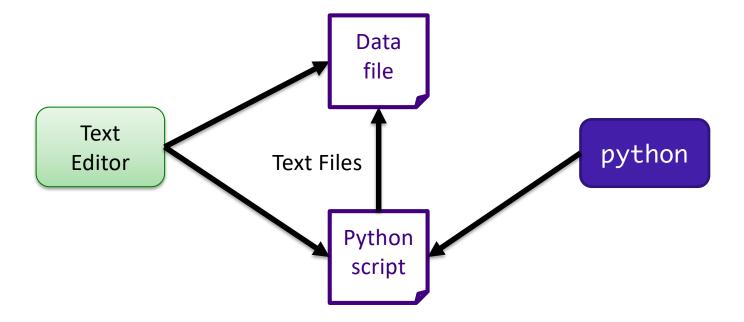

#### **Files**

- Conceptually, a file is a sequence of data stored in memory
- To use a file in a Python script, create an object of type file

  Built-in function
  - ▶ file is a data type "constructs" a file object
  - ><varname> = open(<filename>,<mode>)
    - <filename>: string
    - -<mode>: string, "r" for read, "w" for write, "a" for append (and others)
  - Ex: dataFile = open( "temps.dat", "r" )

#### **Common File Methods**

| Method Name   | Functionality                                                                                                    |
|---------------|----------------------------------------------------------------------------------------------------|
| read()        | Read all the content from the file, returned as a string object                                                                                       |
| readline()    | Read the <i>next</i> line from file, returned as a string object (which includes the "\n"). If it returns "", then you've reached the end of the file |
| write(string) | Write a string to the file                                                                                                    |
| close()       | Close the file. Must close the file after done reading from/writing to a file                                                                         |

## Reading from a File

Examples of reading from a file using file methods

>Example: data/famous\_pairs.txt

Typically use .dat or .txt file extension to name files containing data or text

- file\_read.py (using read())
  - How is what Python printed different than the file's content?
  - ➤ How to fix?

Note directory organization

• Using readline()

file\_read.py
using\_readline.py

#### In the Python Interpreter

```
>>> filename = "data/famous_pairs.txt"
>>> myfile = open(filename, "r")
>>> contents = myfile.read()
>>> contents
'Romeo & Juliet\nPeanut Butter & Jelly\nOrville & Wilbur
Wright\nMeriwether Lewis & William Clark\nSonny & Cher\nWhifield
Diffie & Martin Hellman\nBarbie & Ken\n'
>>> print(contents)
Romeo & Juliet
Peanut Butter & Jelly
Orville & Wilbur Wright
Meriwether Lewis & William Clark
Sonny & Cher
Whifield Diffie & Martin Hellman
Barbie & Ken
>>>
```

#### In the Python Interpreter

```
>>> filename = "data/famous_pairs.txt"
>>> myfile = open(filename, "r")
>>> myline = myfile.readline()
>>> myline
'Romeo & Juliet\n'
>>> print(myline)
Romeo & Juliet

Nuance: Clarify what the read() method does
>>> contents = myfile.read()
>>> contents
'Peanut Butter & Jelly\nOrville & Wilbur Wright\nMeriwether Lewis &
William Clark\nSonny & Cher\nWhifield Diffie & Martin
Hellman\nBarbie & Ken\n'
>>>
```

## Reading from a File

- Recall that a file is a sequence of data
- Can use a for loop to iterate through a file

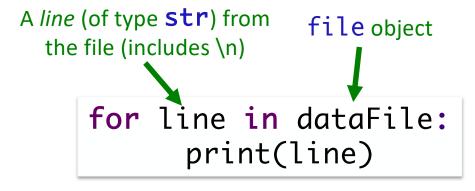

➤ Read as: for each line in the file, do ...

## Data Types of Loop Variables

What are the data types of the loop variable **x**? What does **x** represent?

```
myString = "some string"
dataFile = open("datafile.dat", "r")

for x in range(len(myString)):
     # loop body ...

for x in myString:
     # loop body ...

for x in dataFile:
     # loop body ...
```

March 18, 2024 Sprenkle - CSCI111 19

## Data Types of Loop Variables

What are the data types of the loop variable x?

```
myString = "some string"
dataFile = open("datafile.dat", "r")

for x in range(len(myString)): integer
    # loop body ...

for x in myString: string → single
    # loop body ... characters

for x in dataFile: string → line
    # loop body ... (include \n)
```

## Writing to a File

- Create a file object in write mode:
  - >myFile = open("demo.txt", "w")
- Call write method on file object:
  - >myFile.write("Write string to file")
  - >myFile.write("Also this string")
- Close the file:

>myFile.close()

What will demo.txt contain after executing program?

After executing the program a second time?

#### Writing to a File

• Create a file object in write mode:

```
>myFile = open("demo.txt", "w")
```

Call write method on file object:

```
>myFile.write("Write string to file")
```

- >myFile.write("Also this string")
- Close the file:
  - >myFile.close()

Good template for working with files:

- 1. Open file
- 2. Process file
- 3. Close file

March 18, 2024

#### Wheel of Fortune

- (OK, maybe more like hangman because there is no wheel)
- Uses a file of puzzles
  - ➤ Can modify puzzle file add lots more puzzles!

#### Handling Numeric Data

- We have been dealing with reading and writing strings so far
  - Read from a file: get a string
  - Write to file: use a string
- What do we need to do to read numbers from a file?
- How can we write numbers to a file?

## Handling Numeric Data

- We have been dealing with reading and writing strings so far
  - Read from a file: get a string
  - Write to file: use a string
- What do we need to do to read numbers from a file?
  - > Cast as a numeric type, e.g., int or float
- How can we write numbers to a file?
  - ➤ Cast number as a str

#### Problem: Temperature Data

- Given: data file that contains the daily high temperatures for last year at one location
  - > Data file contains one temperature per line
  - > Example: data/florida.dat
- Problem: What is the average high temperature for the location?

def calculateAvgTemp( datafileName ):

Rule of Thumb: Always look at data file before processing it

Do on your own

# Searching a File

- Display which lines and how many lines a search term is in a file
- Example output:

```
dog is found in data/wikipedia.txt on lines:
4 The dog or domestic dog (Canis familiaris[4][5] or Canis lupus familiaris[5]) is a
6 The dog is derived from an ancient, extinct wolf,[6][7] and the modern wolf is the
7 dog's nearest living relative.[8] The dog was the first species to be
11 Due to their long association with humans, dogs have expanded to a large number of
13 that would be inadequate for other canids.[11] Over the millennia, dogs became
17 The dog has been selectively bred over millennia for various behaviors, sensory
for a total of 6 lines
```

## **Looking Ahead**

- Pre lab 8 due tomorrow
  - Long; note that some list sections are skipped
- Lab 8 tomorrow!
  - ► Lists, Files, Modules

March 18, 2024 Sprenkle - CSCI111 28